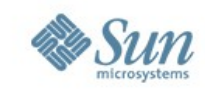

# **X33EJA – Enterprise Java**

#### **Petr Šlechta** Sun Microsystems petr.slechta@sun.com

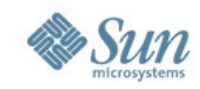

# Servlety

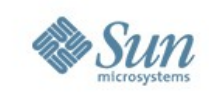

# **Cíl: Vytvořit jednoduchou web aplikaci**

- Tenký klient (webový prohlížeč)
- AS: pouze web kontejner
	- Servlety
	- JSP stránky
- Bez business logiky a persistence
- Viz též
	- JSF
	- Web Frameworks

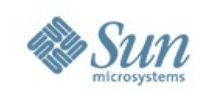

#### **Dokumentace**

- Java EE 5 API
	- <http://java.sun.com/javaee/5/docs/api/>
- NetBeans již tuto dokumentaci obsahují
	- <http://www.netbeans.org/>

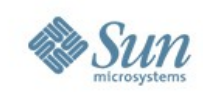

#### **Servlet**

- Objekt spravovaný (managed) web kontejnerem
- Obecný servlet (javax.servlet.\*)
- HTTP servlet (javax.servlet.http.\*)
- Odstíněn od některých detailů komunikace (listenery, cache) a HTTP protokolu (bezestavový)
- Na základě vstupních informací (HttpServletRequest) generuje výstupní informace (HttpServletResponse, HTML stránku)

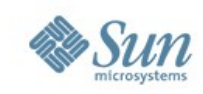

## **Mapování servletů**

- Konfigurační data pro servlety (a ostatní komponenty web aplikace) jsou uloženy v souboru web.xml (descriptor)
- Mapování servletů na URL
	- Aplikace sama má kontext
		- http://localhost:8080/**HelloWorld**
	- V rámci web aplikace je nutno určit, které dotazy budou zpracovány daným servletem
		- http://localhost:8080/HelloWorld/**SayHello**

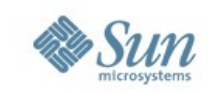

#### **WAR soubor**

- Celá web aplikace je zabalena do WAR (Web Archive) souboru
- WAR = JAR (Java ARchive) s určitou strukturou (některé položky jsou stejné jako v JAR souboru)
	- JAR = ZIP s určitou struktorou
- WAR může obsahovat Java kód, JSP, HTML, resources, konfigurační informace (descriptors), ...

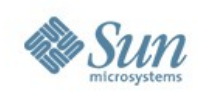

## **Ukázka – vstup a výstup**

- Servlet provede
	- Zpracování vstupních parametrů
	- Zápis do logu
	- Generování výstupní stránky
- Ukázka ladění na úrovni HTTP protokolu

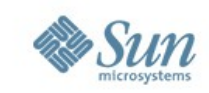

### **Lifecycle servletu**

- AS má obvykle více threadů zpracovávajících požadavky klientů
	- Viz konfigurace AS
- Lifecycle: init(), service(), service(), ..., service(), destroy()
- Kód servletu není synchronizován (!)
	- Metoda service() může být prováděna několika thready najednou
	- Nutno psát reentrantní kód (pouze s lokálními proměnnými) a synchronizovat všechny přístupy ke sdíleným zdrojům

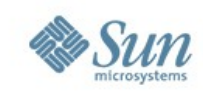

## **Uchování kontextu**

- HTTP je bezestavový protokol
- Kontext lze uchovat na klientu či na serveru
	- Klient: cookies
	- Server: sessions
- Různé rozsahy (scopes)
	- Application (javax.servlet.ServletContext)
	- Session (javax.servlet.http.HttpSession)
	- Request (javax.servlet.ServletRequest)
	- Page (javax.servlet.jsp.PageContext)

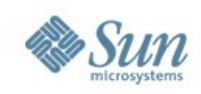

## **Ukázka – Cookies**

- · Využití API
- HTTP ladění

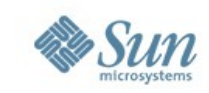

## **Konfigurace servletu**

- web.xml může obsahovat konfigurační data pro web aplikaci (app scope)
	- Java EE web aplikace by neměly být závislé na externích zdrojích (soubory, atd.)
	- Měly by být nezávislé na OS a AS

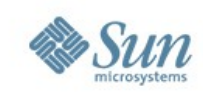

### **Ukázka**

- Zpřístupnění souborů přes web
	- Různí uživatelé, různé sessions
	- Volba jak zakódovat parametry do URL (REST styl vs. klasický styl)
	- Konfigurace aplikace

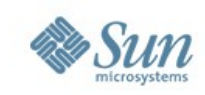

## **Filtry (filters)**

– ...

- Umožňují vstoupit mezi klienta a servlet a změnit data
	- Komprese, kódování obrázků, ...
	- Pozměňování výstupu servletu (logo, ...)
	- Bezpečnost (odmítnutí přístupu)
	- Integrace web aplikací (SSO)
- Konfigurace filtru pomocí web.xml (záleží na
- pořadí položek)
- Řetězení filtrů do filtrovacího řetězce (filter chain)

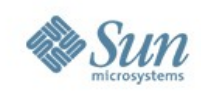

# **Řetězení filtrů**

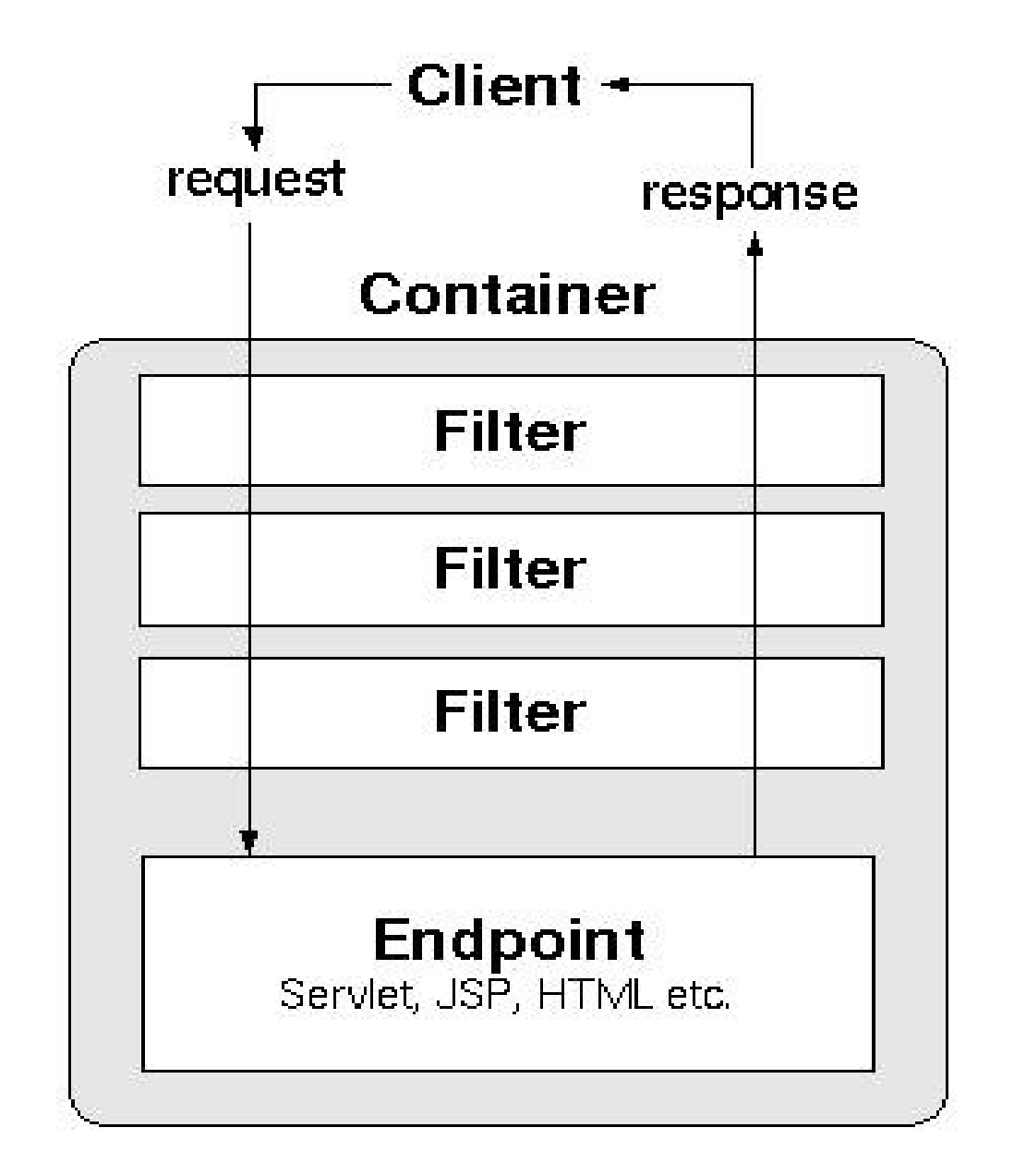

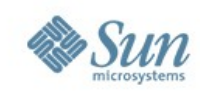

#### **Implementace filtru**

- doFilter(...) metoda
- Návrat z metody = prázdná odpověď
- Lze přesměrovat klienta na jiný zdroj (redirect)
- Pomocí "zabalení" (wrapping) request a response objektů lze dosáhnout pozměnění vstupů či výstupů pro další filtr v řetězci (HttpServletRequestWrapper a HttpServletResponseWrapper)
- Ukázka: kontrola přístupu k informacím podle přihlášení uživatele

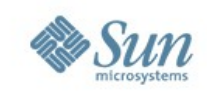

# **Přesměrování a vložení zdroje**

- HttpServletResponse.sendRedirect(String location)
- Pomocí RequestDispatcher (metody forward a include):
- RequestDispatcher dispatcher = session.getServletContext().getRequestDispatcher("/banner");

if (dispatcher != null) dispatcher.include(request, response);

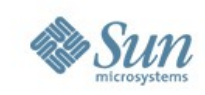

#### **Listeners**

- Umožňují reagovat na změnu v lifecycle servletu či session
	- ServletContextListener
	- ServletContextAttributeListener
	- ServletRequestListener
	- ServletRequestAttributeListener
	- HttpSessionListener
	- HttpSessionActivationListener
	- HttpSessionAttributeListener
	- HttpSessionBindingListener

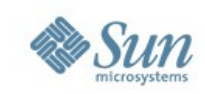

## **Ošetření chyb**

- Web kontejner generuje standardní stránku v případě chyby
- Lze definovat chybovou stránku pro danou vyjímku
	- Ve web.xml, tag <error-page>

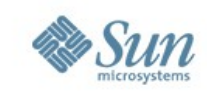

## **SingleThreadModel**

- SingleThreadModel Interface pro servlety se stavem
	- Třída je deprecated, takže raději nepoužívat
	- Lépe je použít synchronize blok
	- SingleThreadModel může způsobovat potíže s výkoností AS

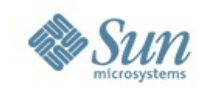

#### **Otázky?**

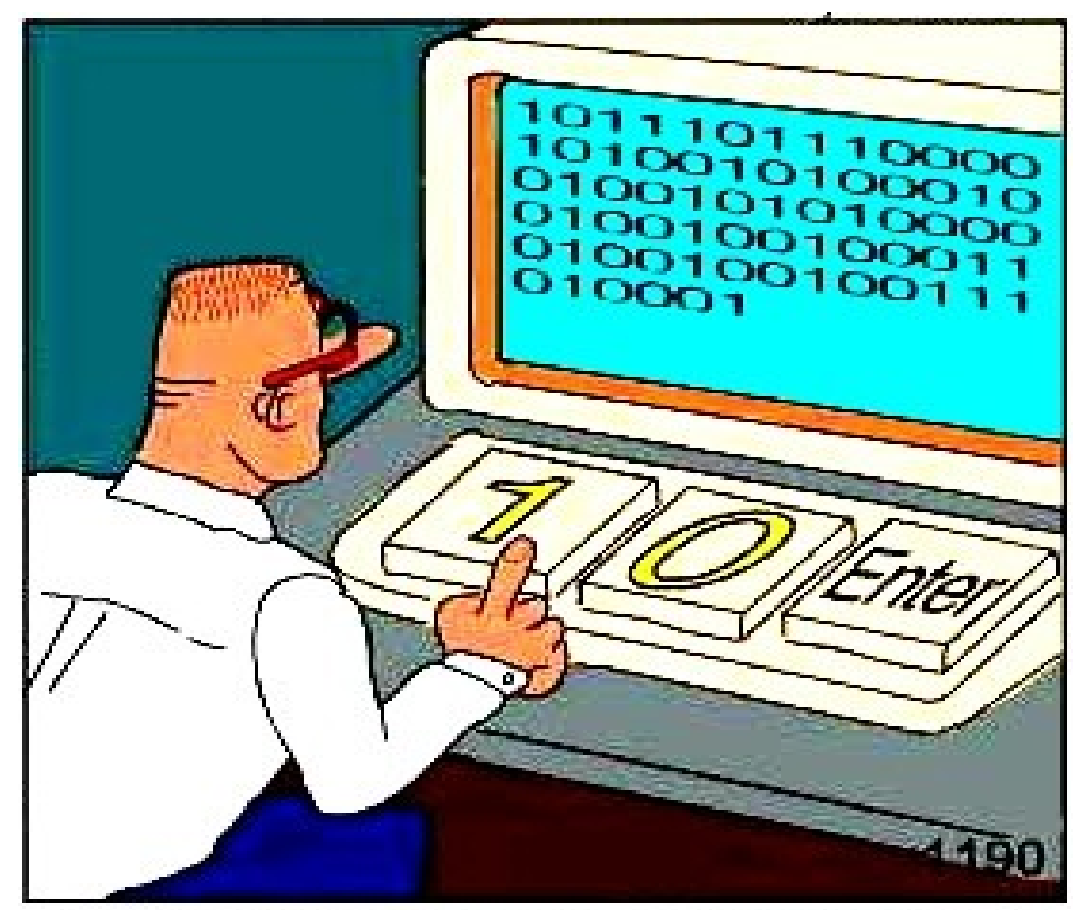

**REAL Programmers code in BINARY.**